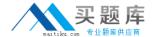

# **IBM**

## Exam P2140-049

IBM Rational Focal Point Technical Sales Mastery Test v1

Version: 6.0

[ Total Questions: 50 ]

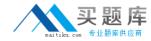

#### **Question No: 1**

Which file type is used when adding multiple elements?

- A. Excel (.xls)
- B. Word (.doc)
- C. rich text (.rtf)
- **D.** text (.txt)

**Answer: A** 

### **Question No:2**

What is the term for any user with access to a workspace?

- A. client
- B. member
- C. administrator
- D. subscriber

**Answer: B** 

#### **Question No: 3**

Three of the following services are provided by RationalFocal Point (RFP). Which service is NOT provided by Rational Focal Point (RFP)?

- A. value-based selection
- B. logical code analysis
- C. market planning
- D. planning release content

**Answer: B** 

#### **Question No: 4**

What is NOT one of the three types of data that Rational Focal Point (RFP) is specifically

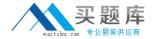

designed to manage?

- A. product
- B. portfolio
- C. performance
- D. requirements

**Answer: C** 

#### **Question No:5**

Which feature of Rational Focal Point (RFP) is used to chart the results of Pairwise Comparisons?

- A. Prioritize
- **B.** Visualize
- C. Relational Graph
- **D.** Display

**Answer: B** 

#### **Question No: 6**

What is the default setup of the display feature in Rational Focal Point (RFP)?

- A. Table
- **B.** Tree
- C. Statistical
- D. What New

**Answer: B** 

#### **Question No:7**

How do Focal Point Database components fit within each other?

**A.** modules > workspaces > attributes > elements